## **ANULL, PUNUPUSIL\_2010-6**

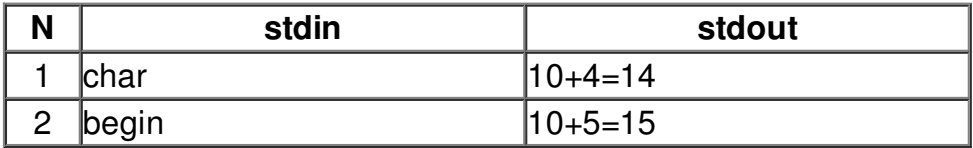